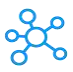

## **Apple Pages Shortcuts for Mac**

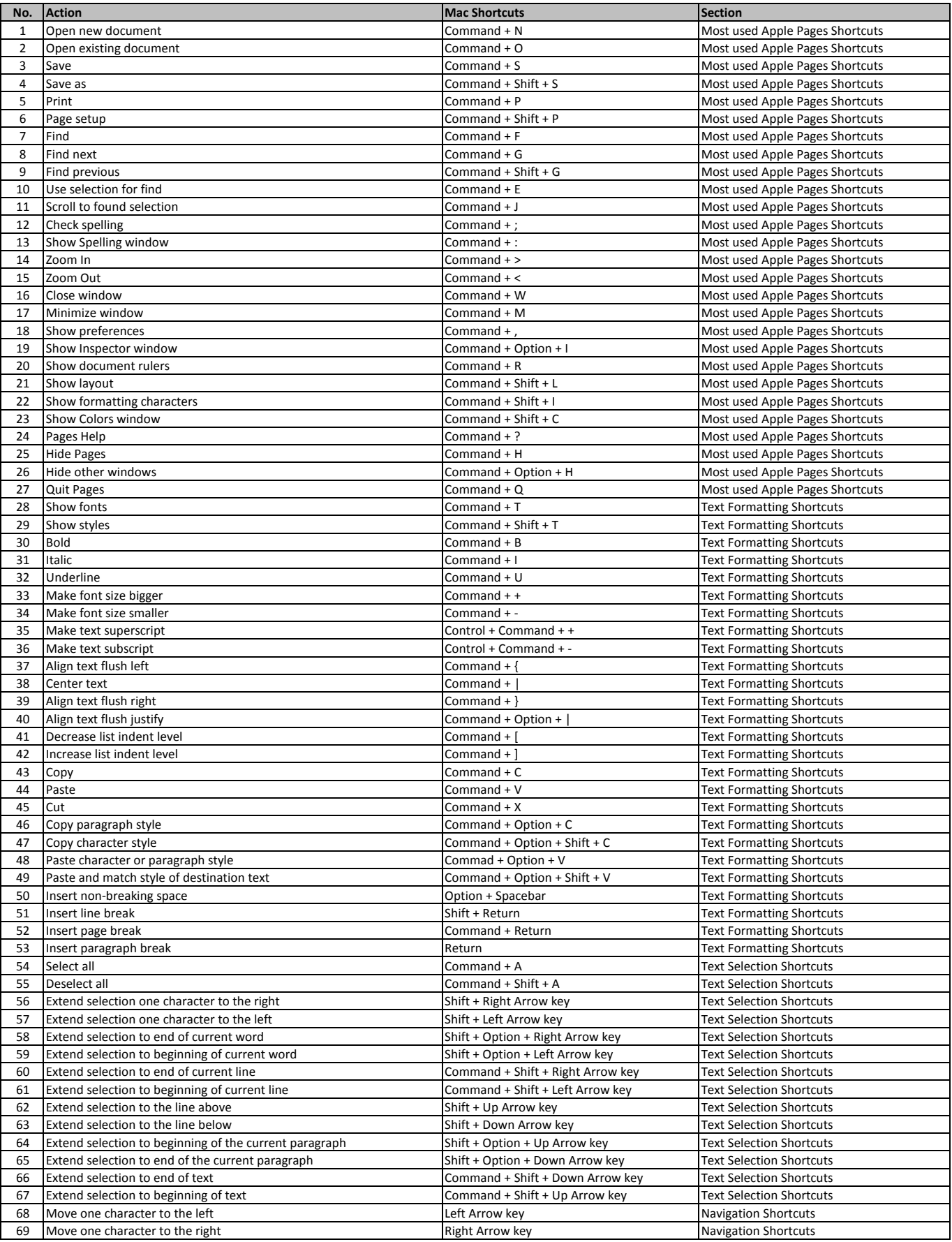

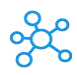

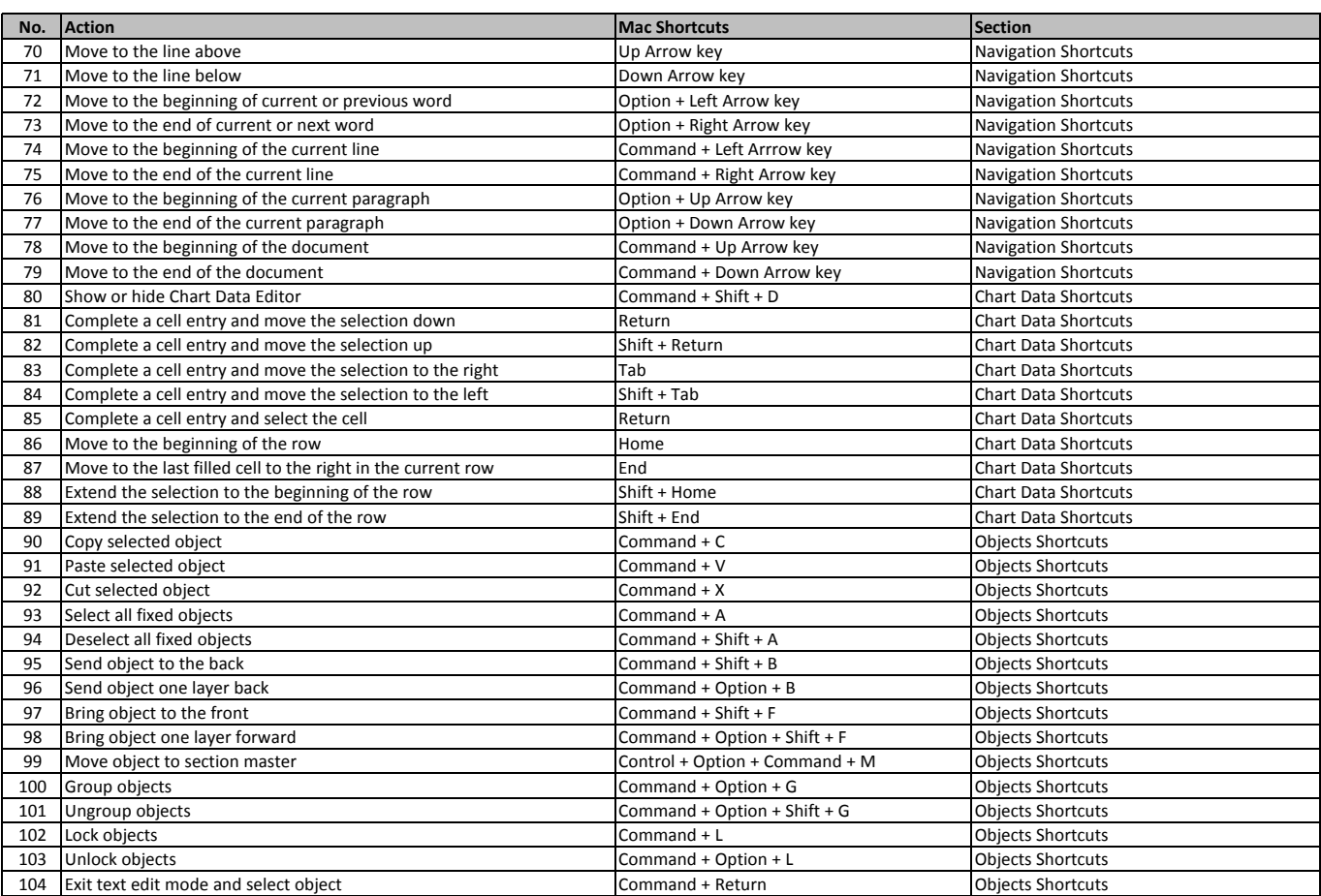

**[learn more - https://tutorialtact](https://tutorialtactic.com/keyboard-shortcuts/apple-pages-shortcuts/)ic.com/keyboard-shortcuts/apple-pages-shortcuts/**